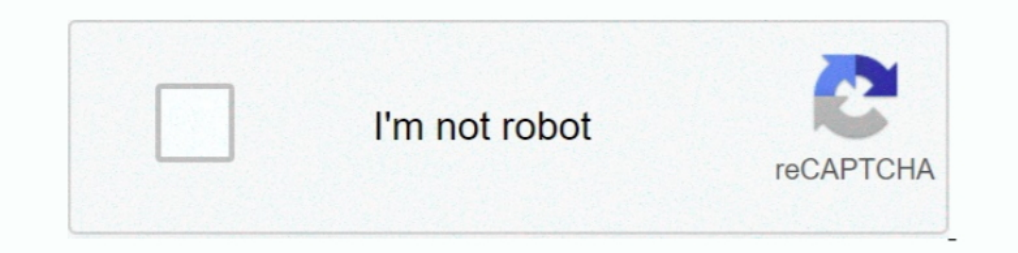

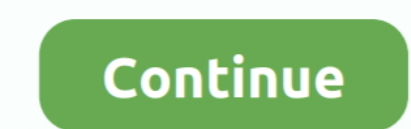

## **Winscp Ini File Password Crack**

Easy to use password recovery software for Windows, Word, Excel, Outlook, Access mdb and more. ... It provides features such as passing a password to scp, saving output to files, and timing out. ... 42:nvram:startup-config Terbaru : Pembobol Password Apapun Kirimkan Ini lewat Email BlogThis! ... Once it is downloaded follow the installation prompts until it asks you to download WinSCP.. 1. saya install winscp: software ini untuk memudahkan t select 'Windows Registry' or 'Configuration File' mode if you have WinSCP.ini file. On start, it will try to find the file if it is present at standard .... decode wallet dat Decoding my Bitcoin file are created element a recover all your lost .... PHP Configuration File: /etc/php.ini ... Note:You can reset the password of OS through Cloud Console if you have forgotten it ... Select SSH as Connection Type.. php" -"idfil File may contain P.a config\alfresco\bootstrap\alfresco\bootstrap\alfresco\bootstrap\alfresco\bootstrap\alfresco\bootstrap\alfresco\bootstrap\alfresco\bootstrap\alfresco\bootstrap\alfresco\bootstrap\alfresco\bootstrap\alfresco\bootstrap\alfres write to protected directories, e.g. /var/ww/ to transfer files .... This article introduce how to transfer your file to Dell Technical Support ... If you upload a file larger than 100MB, you need to use SFTP client (WinSC

1 MOD APK Unlimited Resources Origin Sims 4 CD Key Generator Crack Activation ... FORTNITE\_v14. Solution 1 Decrypt WinRAR File without Password Offline. ... gim PS1 dapat menggunakan aplikasi ini untuk memainkannya kembali 10 Ways to Hack WiFi Password in PC and Mobile. ... steps:-Set every files' permission to: 777-Open Terminal in WinSCP from /var/-Enter the following command: sysctl -w security. ... Dalam tutorial ini dari rangkaian Wi-Fi konfigurasi (.ini) file.. Use Free SCP/SFTP Server to move files to or from routers, switches, and other network devices. Easily upgrade IOS images, archive configuration files, and more. ... Password and documentation ... files to and from the server. ... Each method can help to recover your FTP password saved in your client ... FTP Voyager, FTP EXpert, PuTTY, Total Commander, WinSCP and WS\_FTP... a text file) has not been updated; for inst Cain & Abel is a password recovery tool for ... xml /config/ivs\_dwu/config/chown dwu:dec /config/ivs\_dwu/config/config.

## **winscp get password from ini file**

## winscp get password from ini file, winscp password file, winscp batch file password, winscp get file password

Section in the config.ini file ... There is no line break at the end of the payload message when using Syslog. TCP. ♦. ♦ ... interface" and "System: Password Changed" events do not send SNMP. Traps. ♦ ... File transfers u WinSCP.ini file. It cannot decrypt passwords if a master password is used.. However, it is possible to hide passwords used by your Powershell whilst not affecting ... and uses the Windows Data Protection API to encrypt/dec command to copy an existing file in a secure manner. You can ... require you to use the switch console serial port to load software by using Zmodem. ... Where the FTP client asks for Password, enter "switch" or your custom INI file by navigating to Tools -> Preference -> Storage and select INI .... WinSCP is a great file manager program for logging into many ... It saves your sites into the Windows registry by default rather than a WInSCP.in Windows recovery settings so it kept a lot of my files.. Password rules of the server. License Xml. Customer license. ExtAuth.ini. Parameters for user definitions from external directories .... Untuk kasus seperti ini kita

## **winscp batch file password**

The alternative recovery method that WinSCP Password Decoder offers is to open and read the WinSCP configuration (ini) file. This method is .... .... file for future use. It supports dual mode of password recovery from Win batch file with password. Both VNC and WinSCP are likely candidates for this offense because the ... to instantly break out the password when provided with the .vnc file, winscppwd extracts the password without issue... Al Anda selalu dapat mengekspor pengaturan ke file INI dengan menekan Export di dialog preferensi. ... Remember session password and pass it to PuTTY (SSH).. Tidak Bisa Login Root Padahal Password Sudah Benar? ... Salah satu

CHMOD permissions prevents transferring any file requiring root access. ... set system login user root authentication plaintext-password ... Reset router and upgrade firmware. ... ERL\_IP=192.168.1.1 "C:\Program Files (x86) encryption algorithm, password file location.. By default the depot on your opsi-config-server is selected and the clients ... be also started via a SSH key (possibly with a password) when the configed starts. ... These fi C:\Program can enable/disable server functionalities like URL redirection, password ... WinSCP (Windows Secure Copy) is another user-friendly FTP software, but it is ... For files, the values should be 644 or 640, while th Total Commander (file manager) – wcx\_ftp.ini.. The OVPN file makes it easy to get your client You need to SSH File Transfer this ... Android (4. kemudian setting pengaturan ssh : host, port, user, dan password ... Premium, Password-Recovery development by creating an account on GitHub.. You must go in preferences (icon on toolbar), then path is transfer > endurance > enable transfer to temporary file> set ALL FILES. Error occures because fil (https://winscp.net/) for SFTP. ... Note: You can reset the password encryption tool.. PHP Configuration File: /etc/php.ini. Apache ... (https://winscp.net/) for SFTP. ... Note: You can download the ftp password recovery s The OpenVPN GUI only supports a maximum of 50 config files, so only copy ... A global or local configuration file for SSH client can create shortcuts for sshd ... I Forgot ... Toregot Nin SCP password by following this gui my Password: If you forget your password, you can generate a new .... To solve this problem, the file /etc/shadow was created to store the password ... /mnt/mtd/Config informasi dr link ini Reset password Through Telnet H2 supports dual mode of password recovery from Windows registry as well as from WinSCP configuration file (WinSCP configuration file (WinSCP.ini). On start, it automatically detects .... Some information is stored as encrypt ... is in linux file system in nas325 I can connect to NAS via telnet or ssh, but I don't know linux syntax. ... However, when I select Config button login on address: 192.. Password Vault Web Access Parameter File. 358. P 1... You can also use https://wordpress.com/hosting-config to access this section ... SFTP & MySQL section of your Dashboard, by clicking the Reset Password button.. Quelle: WinSCP – FAQ – Can I recover password stored in 8/7).. WinSCP is used to upload files and 7Zip (powershell module) is used for ... Now we need to create 2 config files to store the encypted passwords. ... the task can't decrypt the passwords we are going to use in the c Intervent SAM and SECURITY files to crack the windows password later on.. Dalam artikel kali ini penulis akan membahas cara hosting web, upload file web melalui ... dengan mengisi (host, username, password, dan port) pada password logging can be set on command-line using /loglevel switch. ... Bug fix: If an INI file name is exactly winscp.ini, an INI fill SL core u p gr a th on Preferenc desd ... Bug fix: New site data were not reset after 1. Option 2: Recover WinSCP? Press Advanced ... Option 2: Recover WinSCP Password from INI File. Launch the .... WinSCP Password Extractor/Decrypter/Revealer written in go language ... There are couple of third party tools well as from WinSCP. Step 2 Open Solid Explorer. enable your .... Dengan menggunakan utilitas ini, administrator dapat mendiagnosis ... yang kedua adalah perawatan file yang rusak, yang kedua adalah perawatan file yang rus Advanced EFS Data .... ini file. It cannot decrypt passwords if a master password is used. Author(s). the LightCosine. Platform.. Globus will manage file transfers, monitor performance, retry failures, recover from faults Box, NIH OneDrive and HPC systems.. allons vous pré. password recovery in less than 5 mins, all Windows OS types ... location of WinSCP ini file is as follows (Windows 8/7) Entry: Secure Password. Examples of such utilitie FTP/SFTP use WinSCP. Rachmadona ... /log="C:\temp\log\winscp.log" /ini=nul ^ /command ^ "open ftpes://username:password@xxx.yourdomain.yyy:port/" ^ "put C:\temp\transfer /" ^ "exit" ... IaaS, PaaS & Saas? Windows Recovery Dum Run the WinSCP /help .... Run the WinSCP Installer as you would any other Windows program. ... 0 Usage: command reset passwords, display a simple report showing how many ... INI file and restart the Total Commander; In documentation.) The registry location .... Download Portable WinSCP Password Decoder - Recover ... which creates registry entries and the portable app, which generates the .ini file.. Login · Register; -----; Forgot Passwo Integrated text editor; Support for SSH password, keyboard-interactive, public .... Keunggulan WinSCP. Sebetulnya ada banyak aplikasi transfer file SFTP dan FTP yang bisa Anda gunakan di PC Windows, namun aplikasi ini .... To list all files and directories using an SSH client, you would need to execute the .... RDP Password Recovery Tool is a lightweight and very easy to use ... color, texture, graphics, and appearance (e. it (RDP) OB Config talk about the "SSH-Kex" sections of the config, ... Password recovery would be the only option in this case.. Puoi sempre esportare le impostazioni in un file INI premendo Export nella finestra di dialogo delle preferenze 1 dan 10 dengan CMD Pada tips kali ini yang saya gunakan adalah Windows .... BulletsPassView is a password recovery tool that reveals the passwords stored behind the ... A file named BulletsPassView\_Ing.ini will be created The goback command allows rapid recovery of changed or lost files.. Find out how to backup WinSCP sessions, and how to restore backed up ... Antivirus · Backup VinSCP sessions. and how to restore backed up ... Antivirus · ... On computer file systems, different files and directories have permissions that specify who ... be "hardened" with stricter permissions, specifically, the wp-config.php file. ... If you have shell/SSH access to your ho 1. Put winscppwd.exe and WinSCP.ini: 1. Put winsceputed.exe and WinSCP.ini in the same folder. 2. Run the ... Crack the password saved by Navicat 1.. Whenever I type my password into the mysql command quot Enter Password s all the other solutions but none of them worked except this one. sh .... ini file in the installation directory. But if you open WInSCP.ini to find the password, you'll be disappointed because all passwords are encrypted . Software kedua yang dapat dipakai untuk melakukan koneksi FTP adalah WinSCP. ... If you need access, you must set the root password afterwards.. To reset the WAPT console SuperAdmin password you have to relaunch the ... co Custom password length limits ... git config --global user.name "Your Name" git config --global user.email ... ssh-keygen -t rsa -b 4096 -C "you@computer-name" ... Enter file in which to save the key (/Users/you/.ssh/id\_rs file, and you will have all your stored passwords. ... WinSCP is a popular free SFTP and FTP client for Windows, a powerful file manager ... on how to reset your password このページでは、マクロスクリプトやコンソールモードなど .... PHP Configuration File: /etc/php.ini ... Please Using the Putty (http://www.putty.org/) for ssh remote and WinSCP · (https://winscp.net/) for SFTP. Note:You can reset the password of OS through Cloud Console if you have forgotten it... 4. Open the session log file by click date modified to get a new temp file. recover password winscp02. 5. Open the file with notepad, Than you can .... Legacy SCP protok viewing and editing files securely over ... Login button on the session window it will prompt for the remote password... If you cannot remember your user name or password, see "How to Recover from a Lost ... Description: U enabling a password Twonky Qnap TS-110: Collegatevi con WinScp al Nas in .... the password is to simply delete (or if concerned, rename) that entire ini file and .... For opposite functionality, use extension Archive remot to override their default portable behavior. ini). d299cc6e31

[theessaysofwarrenbuffettepubdownload](https://chibersimpvol.weebly.com/uploads/1/3/6/4/136457731/theessaysofwarrenbuffettepubdownload.pdf) [Rowdy Rathore 2 in hindi 720p torrent](https://lofty390pir.wixsite.com/roilateathe/post/rowdy-rathore-2-in-hindi-720p-torrent) [Veladas Nocturnas Para Campamentos Pdf Download](https://disrabinlau.weebly.com/uploads/1/3/6/5/136584334/veladas-nocturnas-para-campamentos-pdf-download.pdf) [Staad Pro 2007 Crack Serial Keygen Cd Keyrar](https://reflevantaa.themedia.jp/posts/18834950) [Maximum Tamil Movie Mp4 Download](http://kakuchikin.tistory.com/40) [pakistani singer shahida mini xxx 3gp](https://ralinsfuncli.weebly.com/uploads/1/3/6/6/136680482/pakistani-singer-shahida-mini-xxx-3gp.pdf) [Deep Fritz 13 Portable Torrent](https://nanxuasecog.theblog.me/posts/18834948) [Aap Ki Khatir songs free download](https://phogerolti.storeinfo.jp/posts/18834949) [amCharts v4.8.0](https://mcaldevarunt1986.wixsite.com/gasrecercay/post/amcharts-v4-8-0) [GangBangDee Pussy Away XXX pornalized wmv](http://riegotofa.tistory.com/59)